# **WOJSKOWA AKADEMIA TECHNICZNA**

im. Jarosława Dąbrowskiego

### **WYDZIAŁ INŻYNIERII LĄDOWEJ I GEODEZJI**

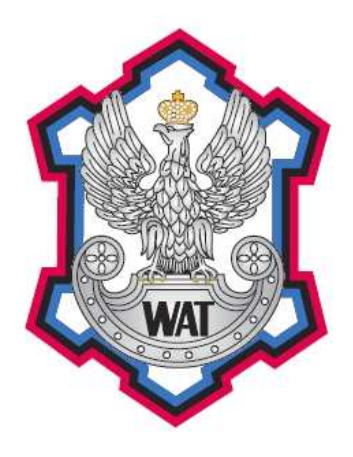

# **PRACA DYPLOMOWA**

# **TYTUŁ PRACY DYPLOMOWEJ PISANY WIELKIMI LITERAMI POGRUBIONĄ CZCIONKĄ (18 pt bold)**

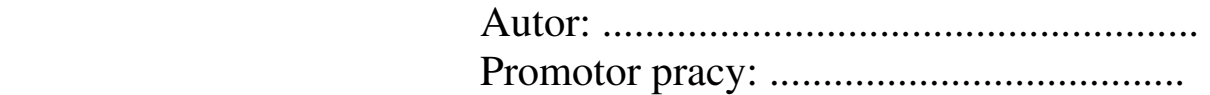

**Warszawa 2023** 

Praca dyplomowa wykonana przez studenta: ……*STOPIEŃ IMIĘ I NAZWISKO* …… kierunku studiów: ……………………………….. specjalność: ……………………………… Rok akademicki ………………………….

## **SPIS TREŚCI**

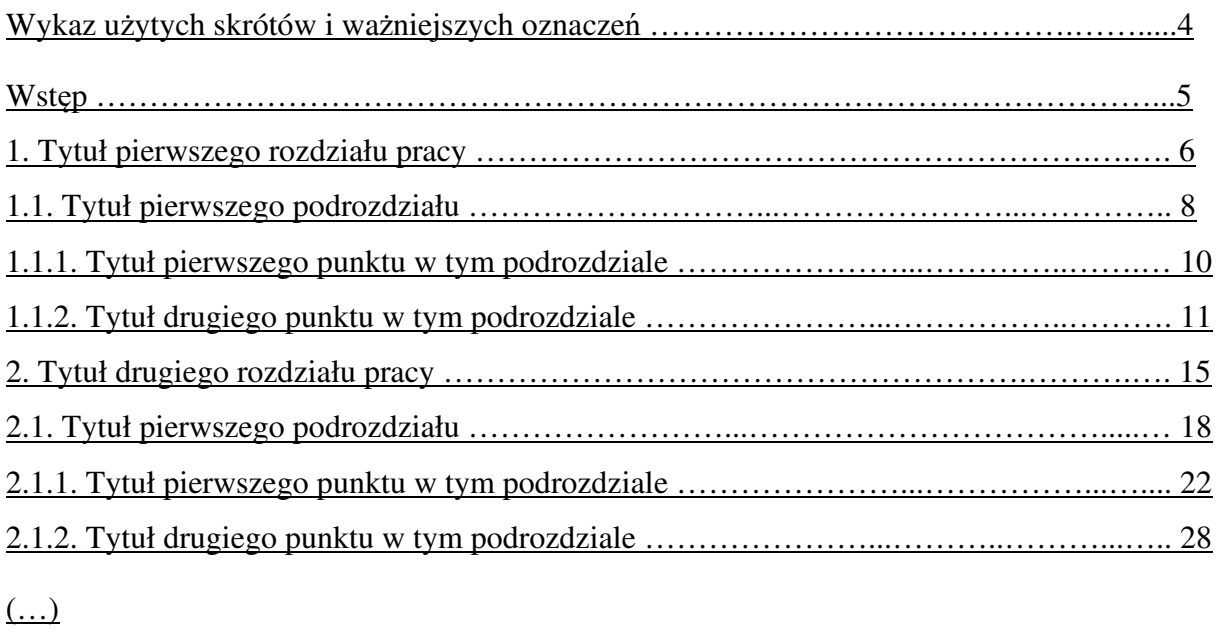

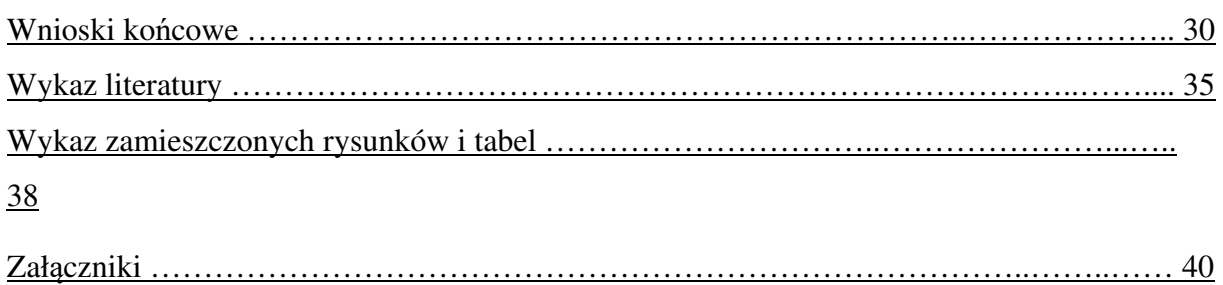

### **Uwaga !**

1. Tej stronie nadaje się numer 3.

2. Numery strony podane w "Spisie treści" są przykładowe.

## **WYKAZ UŻYTYCH SKRÓTÓW I WAŻNIEJSZYCH OZNACZEŃ**

A – pewna zmienna opisująca stan ośrodka

B – stała odpowiadająca ustalonemu stanowi procesu

**Uwaga !** 

Powyżej zamieszczono przykładowe oznaczenia.

#### **1. TYTUŁ PIERWSZEGO ROZDZIAŁU PRACY (14 pt bold)**

*(wolna linia)* 

#### **1.1. Tytuł pierwszego podrozdziału (12 pt bold)**

#### *(wolna linia)*

Treść podrozdziału pisana czcionką Times New Roman o rozmiarze 12 pt, wyjustowana, z interlinią 1,5 wiersza, wcięcia akapitów - 1,25 cm.

#### *(wolna linia)*

1.1.1. Tytuł pierwszego punktu w tym podrozdziale (12 pt)

#### *(wolna linia)*

Treść punktu pisana czcionką Times New Roman o rozmiarze 12 pt, wyjustowana, z interlinią 1,5 wiersza, wcięcia akapitów - 1,25 cm.

Przy powoływaniu się w treści pracy na źródła literaturowe podaje się numer tej pozycji w "Wykazie literatury" – pisany cyframi arabskimi i ujęty w nawiasy kwadratowe [2].

#### *(wolna linia)*

1.1.2. Tytuł drugiego punktu w tym podrozdziale (12 pt)

#### *(wolna linia)*

Pod rysunkami (fotografiami) po skrócie - Rys. - podaje się numer rozdziału i kolejny numer rysunku w tym rozdziale - całość pisana cyframi arabskimi – a następnie treść zawierającą jego opis.

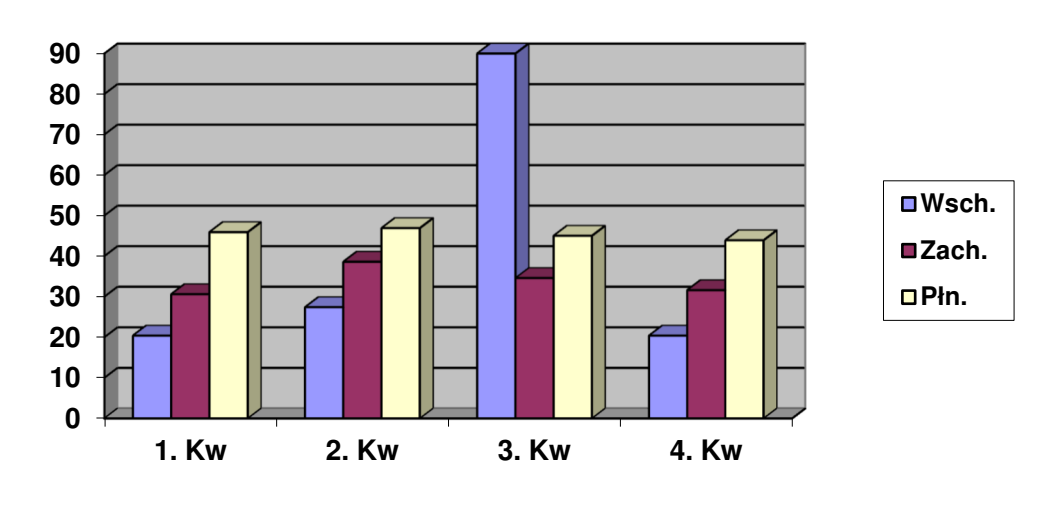

#### *(wolna linia)*

Rys. 1.1. Opis rysunku wraz z podaniem źródła [2].

*(wolna linia)*

#### 1.1.3. Tytuł trzeciego punktu w tym podrozdziale (12 pt)

#### *(wolna linia)*

Wzory matematyczne wpisane z zastosowaniem edytora wzorów w Microsoft®Word for Windows centruje się oraz nadaje się im numer składający się z numeru rozdziału i kolejnego numeru wzoru w tym rozdziale – całość pisana cyframi arabskimi ujęta w nawiasy okrągłe i zapisana przy prawym marginesie.

*(wolna linia)* 

$$
G = A \sum_{k} n^{k} \mu^{k}
$$
 (1.1)

gdzie:

A - oznacza pewną stałą;

G – oznacza pewną zmienną;

n - oznacza pewną zmienną;

μ - oznacza pewną zmienną;

k - oznacza pewną zmienną.

*(wolna linia)* 

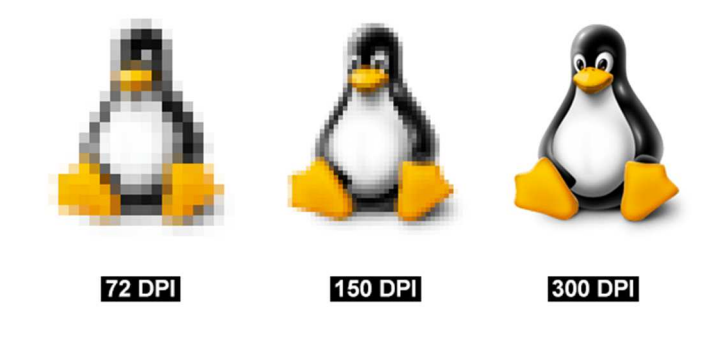

Rys. 1.2. Opis rysunku wraz z podaniem źródła – zdjęcia o rozdzielczości 300dpi [5].

#### *(wolna linia)*

1.1.4. Tytuł czwartego punktu w tym podrozdziale (12 pt)

#### *(wolna linia)*

Tabelom nadaje się po wyrazie – Tabela - numer składający się z numeru rozdziału i kolejnego numeru tabeli w tym rozdziale - całość pisana cyframi arabskimi. Opis tabeli podaje się w następnej linii.

*(wolna linia)*

Tabela 1.1.

| Klucze począt-<br>kowe | $i=2$ | $i=3$ | $i=4$ | $i=5$ | $i=6$ | $i=7$ | $i=8$ |
|------------------------|-------|-------|-------|-------|-------|-------|-------|
| 41                     | 03    | 03    | 03    | 03    | 03    | 03    | 03    |
| 52                     | 41    | 09    | 09    | 09    | 09    | 09    | 09    |
| 09                     | 52    | 41    | 15    | 15    | 15    | 15    | 15    |
| 91                     | 39    | 15    | 52    | 41    | 41    | 41    | 41    |
| 15                     | 91    | 39    | 39    | 52    | 52    | 52    | 52    |
| 64                     | 64    | 64    | 91    | 91    | 91    | 91    | 91    |

Opis tabeli wraz z podaniem źródła [3].

*(wolna linia)* 

#### **WYKAZ LITERATURY**

#### *(wolna linia)*

- 1. Bajkiewicz-Grabowska E., Mikulski Z., *Hydrologia ogólna,* Warszawa 1999, Wydawnictwo Naukowe PWN.
- 2. Jasiński J., Pietrek S., Kroszczyński K., *Wykorzystanie danych numerycznego modelu mezoskalowego w telematyce drogownictwa, Materiały VI Konferencji Naukowo-Technicznej "Problemy automatyzacji w geodezji inżynieryjnej",* Warszawa-Białobrzegi 2003, s. 137-144.
- 3. Krygowski B., Bartkowski T., *Próba kartograficznego ujęcia najbliższej okolicy Poznania,*  Zeszyty Naukowe UAM, Poznań 1998, 21, s. 123-132.
- 4. Pietrzakowski S., *Badanie zmian wartości funkcji frontogenetycznej w różnych masach powietrza,* rozprawa doktorska, Wojskowa Akademia Techniczna, Warszawa 1998.
- 5. Strona internetowa Drukowalnia.pl https://www.drukowalnia.pl/blog/kilka-zdan-o-rozdzielczosci/ (dostęp z dnia 1.10.2022)

#### **Uwaga !**

W "Wykazie literatury" poszczególne pozycje umieszcza się w porządku alfabetycznym według nazwisk autorów i nadaje im kolejne numery pisane cyframi arabskimi. Źródła internetowe wymienia się po ostatniej pozycji literaturowej. W przypadku źródeł internetowych należy podać identyfikator wersji w postaci daty dostępu do strony.

### **WYKAZ ZAMIESZCZONYCH RYSUNKÓW I TABEL**

#### *(wolna linia)*

Rys. 1.1. Wykres zmian wybranego parametru.

Rys. 1.2. Schemat układu do badania zmian wybranego parametru.

…

Tabela 1.1. Zestawienie wyników otrzymanych w badaniach w warunkach statycznych.

Tabela 1.2. Zestawienie wyników otrzymanych w badaniach w warunkach dynamicznych.

…

#### **ZAŁĄCZNIKI**

#### *(wolna linia)*

1. Załączniki w treści pracy (należy nadać im kolejne numery stron).

2. Dane wykorzystywane w pracy dyplomowej – płyta CD (dane umieszczone w folderach, którym nadano jednoznacznie brzmiące nazwy).

3. Wykonane przez dyplomanta oprogramowanie zapisane na standardowym nośniku danych. Na nośniku należy umieścić wszystkie niezbędne pliki, a w szczególności:

− wszystkie pliki zawierające kody źródłowe, które umożliwią wygenerowanie odpowiednich plików wykonalnych;

− dodatkowe pliki zasobów wymaganych do poprawnego funkcjonowania oprogramowania (pliki konfiguracyjne, pliki graficzne itp.);

− jeżeli wykonane oprogramowanie korzysta z bazy danych, należy umieścić skrypt umożliwiający wygenerowanie właściwej postaci bazy danych;

− plik z opisem sposobu instalacji i uruchamiania oprogramowania.